# **creole - Anomalie #1004**

## **Bug d'affichage sur nouveau paquet dans Maj-Auto**

24/09/2010 10:33 - Joël Cuissinat

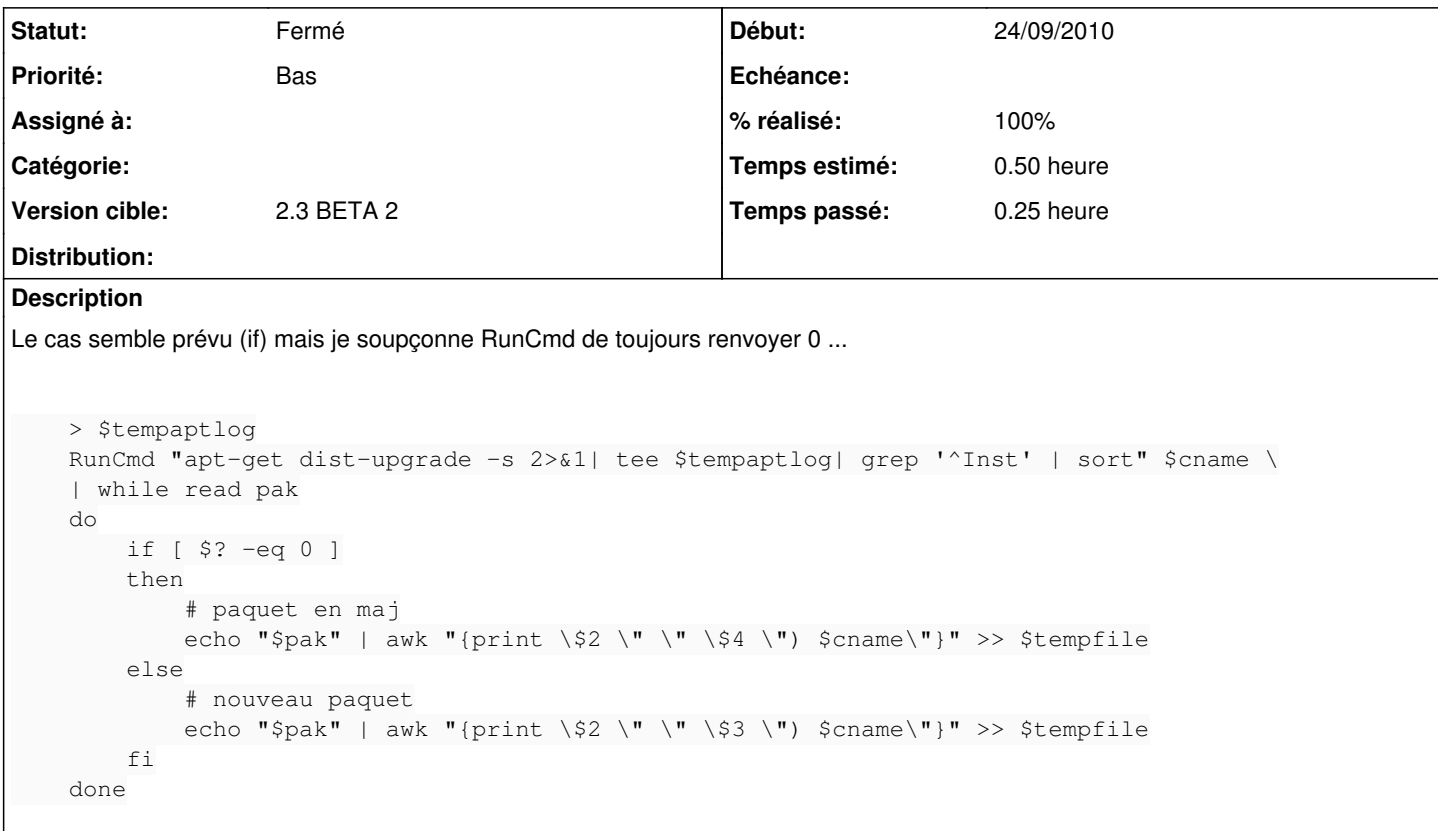

#### **Révisions associées**

## **Révision bc9bbdab - 24/09/2010 10:42 - Joël Cuissinat**

re-fix cosmétique dans Maj-Auto (fixes #1004)

## **Historique**

## **#1 - 24/09/2010 10:38 - Joël Cuissinat**

*- Sujet changé de Bug d'affichage sur nouveau paquet dans Maj-Auto (qui proviendrait en réalité de RunCmd) à Bug d'affichage sur nouveau paquet dans Maj-Auto*

### **#2 - 24/09/2010 10:40 - Joël Cuissinat**

Après comparaison avec le code de la 2.2, il s'avère que le code sensé être testé par le *if [ \$? -eq 0 ]* avait sauté !

#### **#3 - 24/09/2010 10:44 - Joël Cuissinat**

- *Statut changé de Nouveau à Résolu*
- *% réalisé changé de 0 à 100*

Appliqué par commit [bc9bbdab4ee9fadb938aba6ba6943814f3fcd774.](https://dev-eole.ac-dijon.fr/projects/creole/repository/revisions/bc9bbdab4ee9fadb938aba6ba6943814f3fcd774)

#### **#4 - 28/09/2010 17:09 - Joël Cuissinat**

*- Statut changé de Résolu à Fermé*